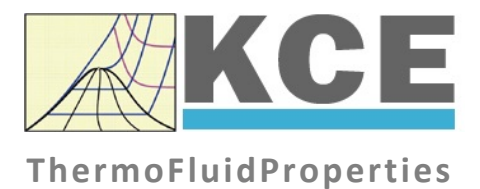

## **Property Library for Helium**

# **LibHe**

Prof. Hans-Joachim Kretzschmar Dr. Sebastian Herrmann Prof. Matthias Kunick Ines Jaehne

### **Property Functions**

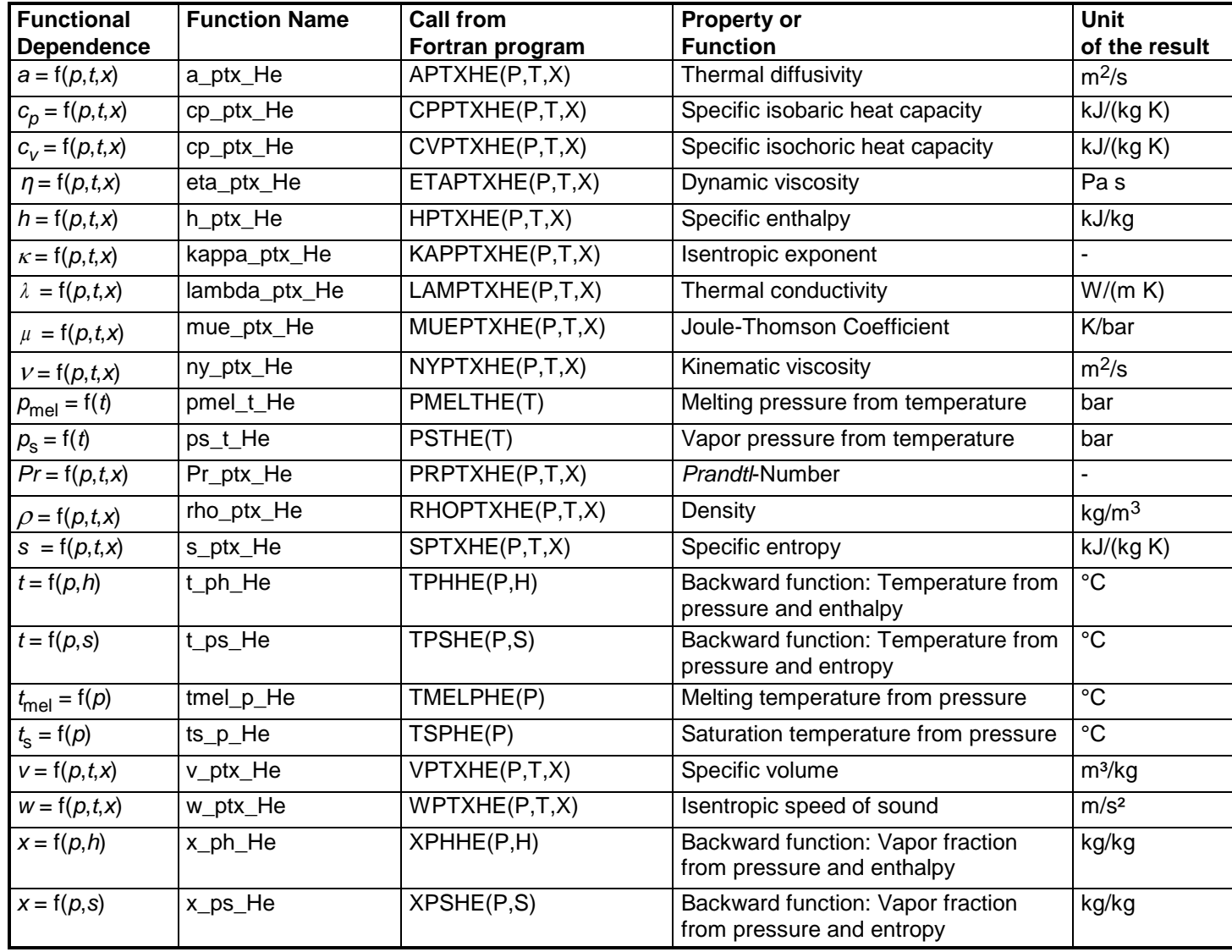

**Units:** *t* in °C *p* in bar *x* in (kg of saturated steam)/(kg wet steam)

#### **Details on the vapor fraction** *x*

The wet steam region is calculated automatically by the subprograms. For this purpose the following fixed details on the vapor fraction *x* are to be considered:

If the state point to be calculated is located in the single-phase region (liquid or superheated steam)  $x = -1$  must be entered as a pro-forma value. Here the backward functions will also result in  $x = -1$ .

If the state point to be calculated is located in the two phase region (wet steam), either the value 0 or 1 has to be entered for  $x (x = 0)$  for boiling liquid,  $x = 1$ for saturated steam). Here the backward functions will result in  $x = 0$  or  $x = 1$ .

If the state point to be calculated is located in the two phase region, it is adequate to enter either the given value for  $t$  and  $p = -1000$ , or the given value for  $p$ and t = –1000, plus the value for *x* between 0 and 1. When calculating wet steam and *p* and *t* and *x* are entered as given values, the program will consider *p* and *t* to be appropriate to represent the saturation-pressure curve. If it is not the case the calculation for the quantity of the chosen function to be calculated results in –1000.

Wet steam region:

Temperature range from *t* <sup>t</sup> = - 270.9732 °C bis *t* <sup>c</sup> = - 267.9485 °C Pressure range from  $p_t = 0.04856476$  bar bis  $p_c = 2.274751$  bar

#### **Values on the triple point and on the critical point**

By means of McCarty's equation of state the exact values of the critical and the triple point have been calculated as follows:

Critical point:  $t_c$  = - 267.9485 °C *p<sub>c</sub>* = 2.27475064473337 bar Triple point:  $t_{\text{t}} = -270.9732$  °C *p*<sup>t</sup> = 0.048564759143234 bar

#### **Range of validity**

Temperature range: from  $t_{\text{mel}}(\rho)$  to 1226.85 °C at  $\rho \geq \rho_{\text{t}} = 0.04856476$  bar

and

from  $t_{\sf t}$  = - 270.9732 °C to 1226.85 °C at *p* < *p*<sub>t</sub> = 0.04856476 bar

Pressure range: from 0.001 bar to 1000 bar

#### **Reference state**

 $h = h' = 0$  and  $s = s' = 0$ at  $p = p_n = 1.01325$  bar (Standard atmospheric pressure) and *t* = *t* <sup>s</sup>(*p*n) = - 268.92 °C

#### **Hint!**

If the input values are located outside the range of validity, the result of the calculated function will always be –1000. Please find more exact details on every function and its corresponding range of validity in the enclosed program documentation in Chapter 3.